# **Katello - Bug #6706**

# **[RFE] Display helptip for activation keys**

07/21/2014 04:21 PM - Christine Fouant

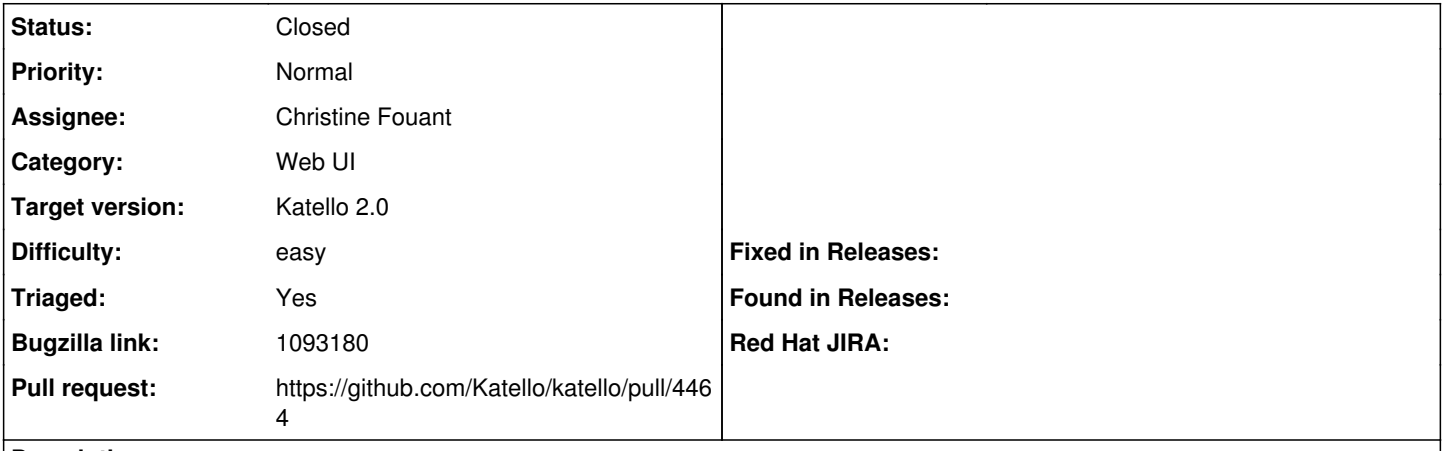

#### **Description**

Cloned from [https://bugzilla.redhat.com/show\\_bug.cgi?id=1093180](https://bugzilla.redhat.com/show_bug.cgi?id=1093180)

Description of problem:

[RFE] Display helptip for activation keys

Version-Release number of selected component (if applicable):

- apr-util-ldap-1.3.9-3.el6\_0.1.x86\_64
- candlepin-0.9.7-1.el6 5.noarch
- candlepin-scl-1-5.el6\_4.noarch
- candlepin-scl-quartz-2.1.5-5.el6\_4.noarch
- candlepin-scl-rhino-1.7R3-1.el6\_4.noarch
- candlepin-scl-runtime-1-5.el6\_4.noarch
- candlepin-selinux-0.9.7-1.el6\_5.noarch
- candlepin-tomcat6-0.9.7-1.el6\_5.noarch
- elasticsearch-0.90.10-4.el6sat.noarch
- foreman-1.5.0.20-1.el6sat.noarch
- foreman-compute-1.5.0.20-1.el6sat.noarch
- foreman-libvirt-1.5.0.20-1.el6sat.noarch
- foreman-postgresql-1.5.0.20-1.el6sat.noarch
- foreman-proxy-1.5.6-1.el6sat.noarch
- foreman-selinux-1.5.0-0.develop.el6sat.noarch
- katello-1.5.0-19.el6sat.noarch
- katello-apache-1.0-1.noarch
- katello-ca-1.0-1.noarch
- katello-certs-tools-1.5.5-1.el6sat.noarch
- katello-installer-0.0.34-1.el6sat.noarch
- openldap-2.4.23-32.el6\_4.1.x86\_64
- pulp-katello-plugins-0.2-1.el6sat.noarch
- pulp-nodes-common-2.3.1-0.4.beta.el6sat.noarch
- pulp-nodes-parent-2.3.1-0.4.beta.el6sat.noarch
- pulp-puppet-plugins-2.3.1-0.4.beta.el6sat.noarch
- pulp-rpm-plugins-2.3.1-0.4.beta.el6sat.noarch
- pulp-selinux-2.3.1-0.4.beta.el6sat.noarch
- pulp-server-2.3.1-0.4.beta.el6sat.noarch
- python-ldap-2.3.10-1.el6.x86\_64
- ruby193-rubygem-ldap\_fluff-0.2.2-2.el6sat.noarch
- ruby193-rubygem-net-ldap-0.3.1-3.el6sat.noarch
- ruby193-rubygem-runcible-1.0.8-1.el6sat.noarch

How reproducible:

Always

Steps to Reproduce:

- 1. Navigate to Satellite and create an Activation Key
- 2. Click on the newly selected Activation Key

## Actual results: No helptip displayed with the command to register content hosts

#### Expected results:

It will be very useful to the user if we display the helptip (shown below) like what Katello used to show before: "Activation Key enables you to modify the selected activation key. This key may be used during system registration. For example, subscription-manager register --org ACME\_Corporation --activationkey activationkey1"

#### Additional info:

#### **Associated revisions**

## **Revision b928ee32 - 07/22/2014 02:50 PM - Christine Fouant**

fixes #6706 - Adds Activation Key helptip, BZ 1093180

#### **Revision 53b3a23a - 07/22/2014 02:50 PM - Christine Fouant**

fixes #6706 - Adds Activation Key helptip, BZ 1093180

#### **Revision 0e9bd2c6 - 07/22/2014 04:12 PM - Eric Helms**

Merge pull request #4464 from cfouant/helptip-ak

fixes #6706 - Adds Activation Key helptip, BZ 1093180

#### **Revision c36fd065 - 07/22/2014 04:12 PM - Eric Helms**

Merge pull request #4464 from cfouant/helptip-ak

fixes #6706 - Adds Activation Key helptip, BZ 1093180

#### **History**

### **#1 - 07/21/2014 04:32 PM - The Foreman Bot**

- *Status changed from New to Ready For Testing*
- *Pull request https://github.com/Katello/katello/pull/4464 added*
- *Pull request deleted ()*

#### **#2 - 07/22/2014 02:00 PM - Eric Helms**

- *Target version set to 49*
- *Difficulty set to easy*
- *Triaged changed from No to Yes*

### **#3 - 07/22/2014 05:01 PM - Christine Fouant**

- *Status changed from Ready For Testing to Closed*
- *% Done changed from 0 to 100*

Applied in changeset katellolb928ee32108de0712069401aa9e1377ff8c7c87f.

#### **#4 - 08/22/2014 09:23 AM - Eric Helms**

*- translation missing: en.field\_release set to 13*